## How to Schedule an Appointment-Video

Last Modified on 09/25/2024 3:04 pm EDT

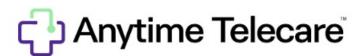